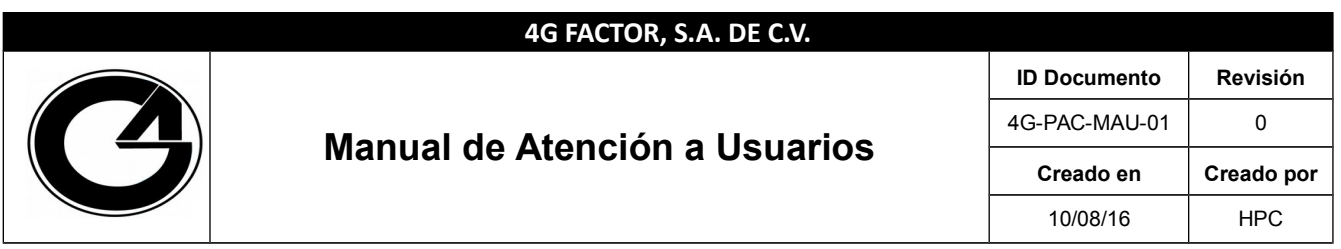

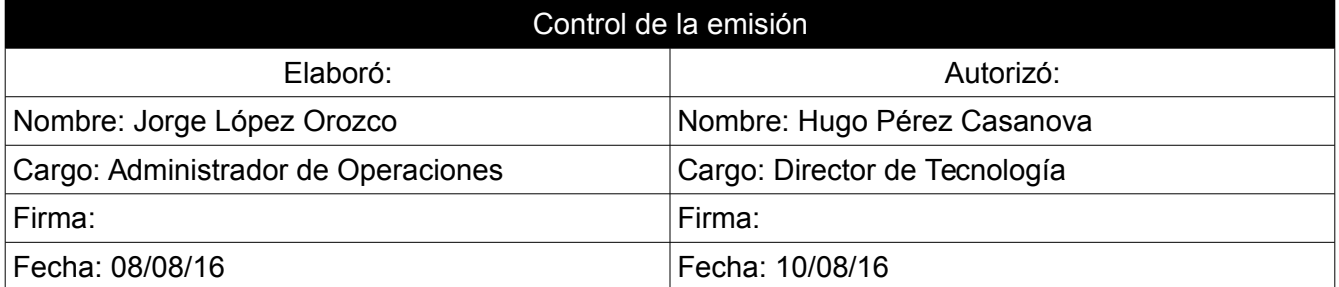

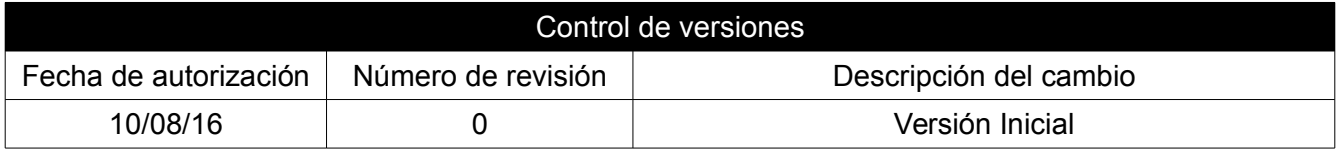

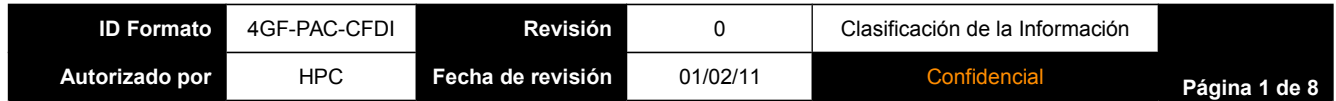

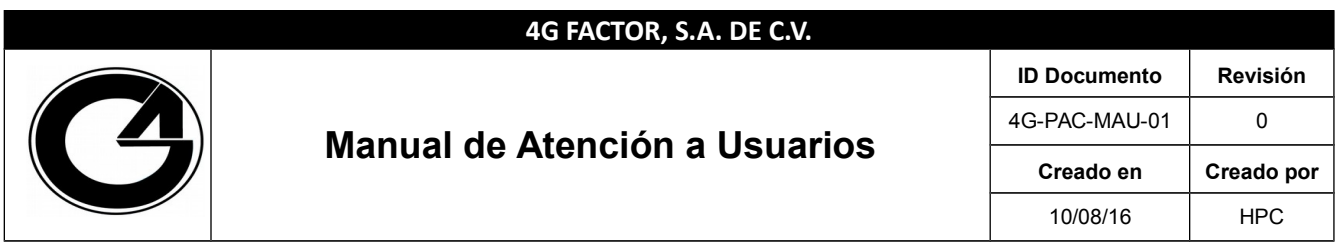

# **Índice General**

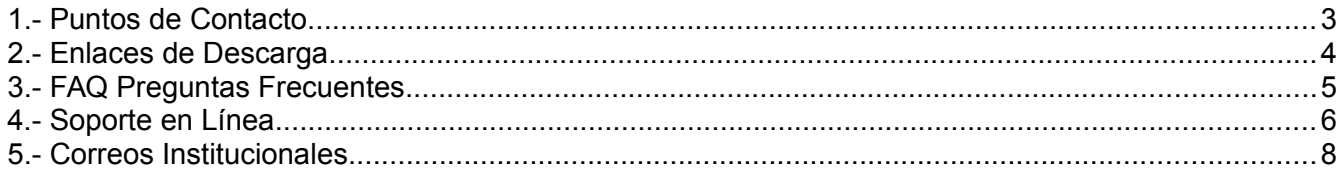

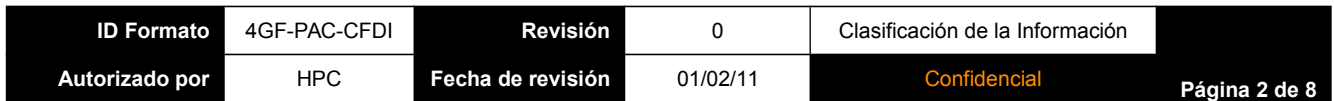

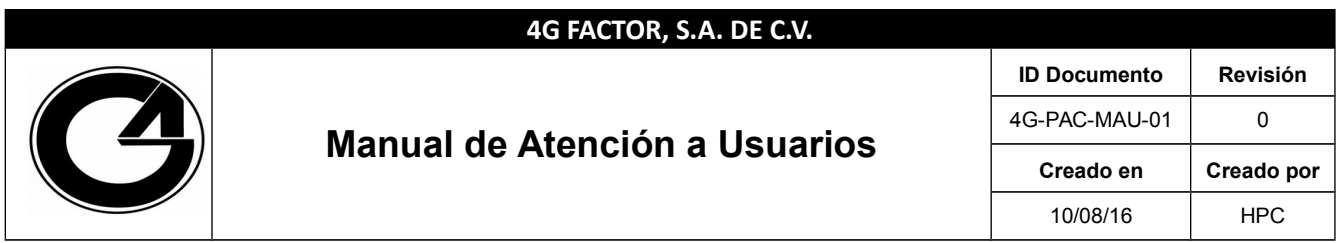

#### <span id="page-2-0"></span>**1.- Puntos de Contacto**

Para dirigirse a los puntos de contacto deberá ingresar a la siguiente URL: [www.4gfactor.com.](http://www.4gfactor.com/) En donde encontrará una pestaña de **Contactos**, la cual al darle clik le arrojará la información que se muestra a continuación en la figura 1: Puntos de contactos.

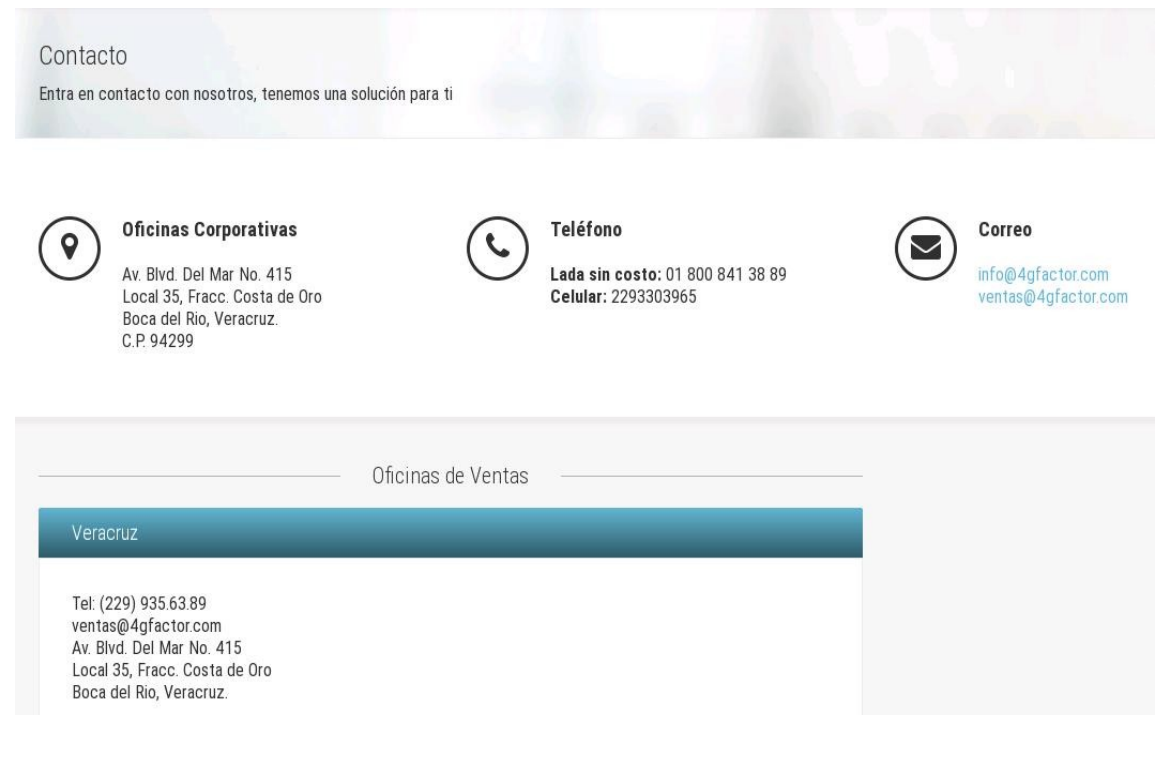

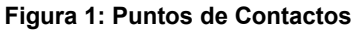

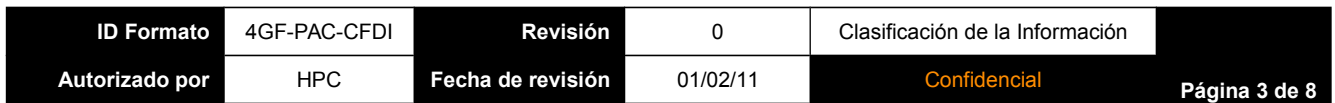

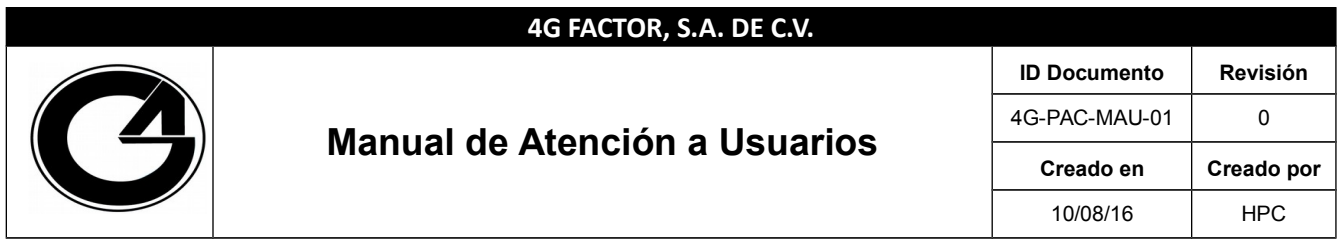

### <span id="page-3-0"></span>**2.- Enlaces de Descarga**

Para acceder a la descarga del manual de usuario del aplicativo deberá ingresar con su usuario y contraseña. Una vez dentro de la sesión dará clic en **Inicio, FAQ, Manual de usuario,** los cuales están marcados en un recuadro rojo en la figura: 2 Descarga de Manual de Usuario.

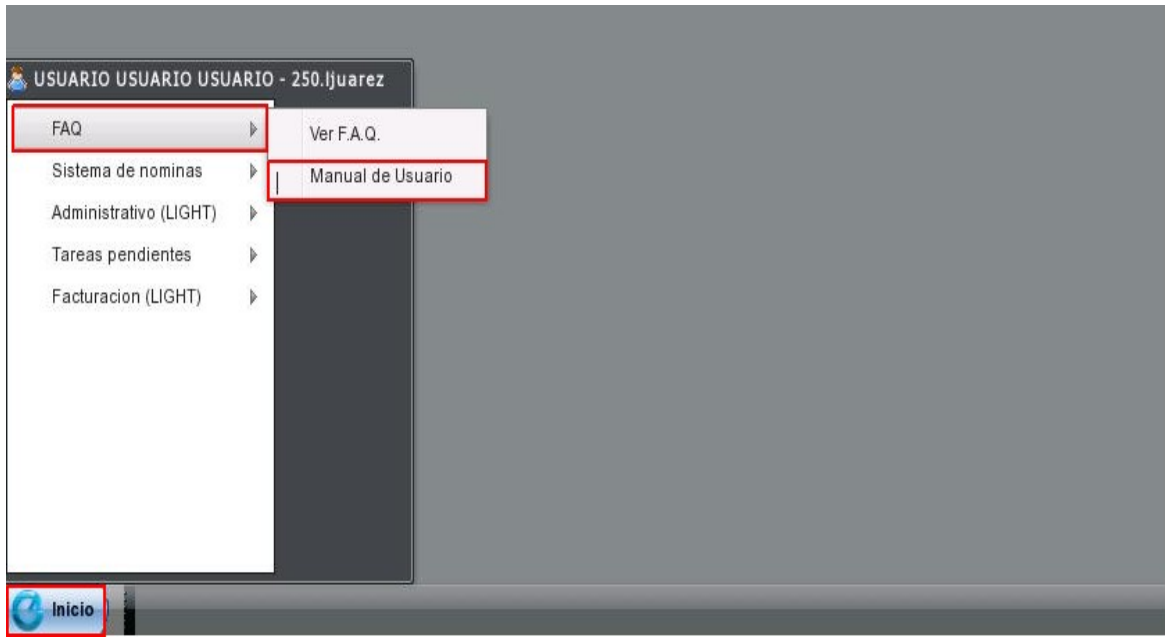

**Figura 2: Descarga de Manual de Usuario.**

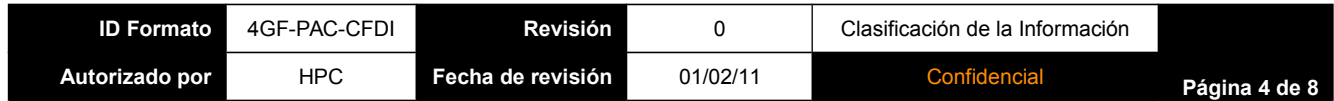

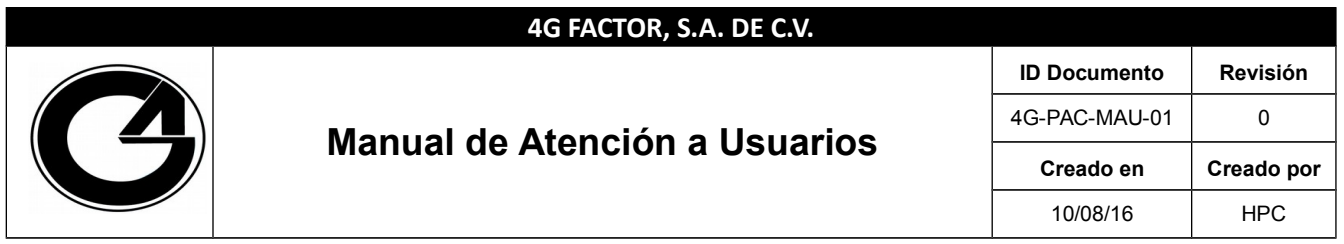

## <span id="page-4-0"></span>**3.- FAQ Preguntas Frecuentes**

Para dirigirse a **Preguntas Frecuentes** deberá ingresar a la aplicación con su usuario y contraseña, posteriormente dar click en **Inicio, FAQ, Ver F.A.Q.** Tal como se muestra en la figura 3 Preguntas Frecuentes.

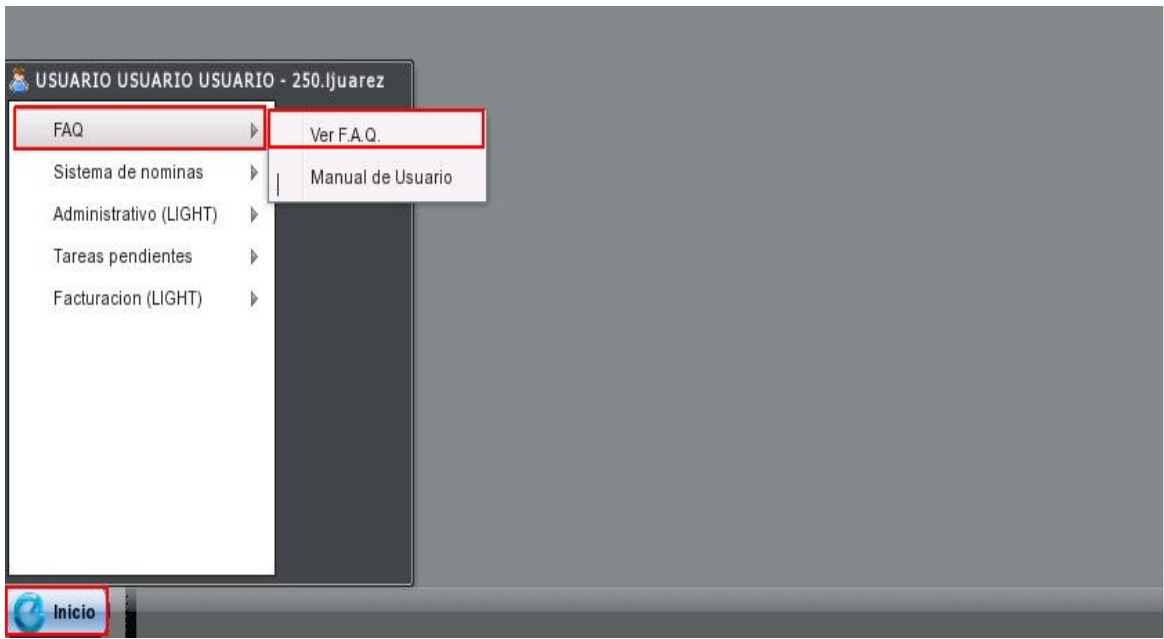

**Figura 3: Preguntas Frecuentes**

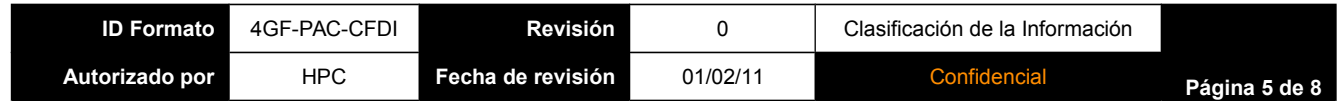

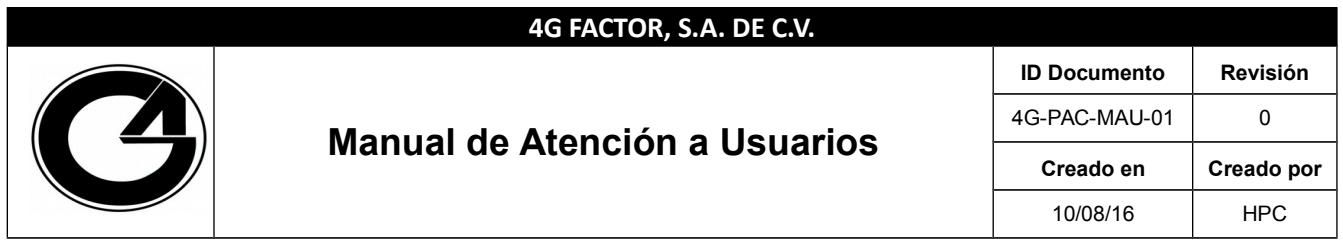

#### <span id="page-5-0"></span>**4.- Soporte en Línea**

4G Factor tiene a disposición del cliente el servicio de soporte on line, mediante una aplicación de chat, en el cual podrá solicitar soporte o resolver alguna duda. Para solicitar apoyo de algún agente de call center deberá Ingresar a la siguiente URL: [www.4gfactor.com,](http://www.4gfactor.com/) en la cual, se visualizará el chat de ayuda, como el que se muestra a continuación en la figura 4: Chat de apoyo.

Chat with us<br>fere En línea

**Figura 4: Chat de apoyo.**

Enseguida se visualizará una ventana como la que se muestra en la figura 5, en la cual deberá ingresar sus datos, como: nombre y correo electrónico.

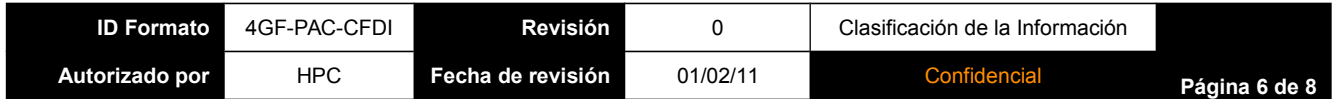

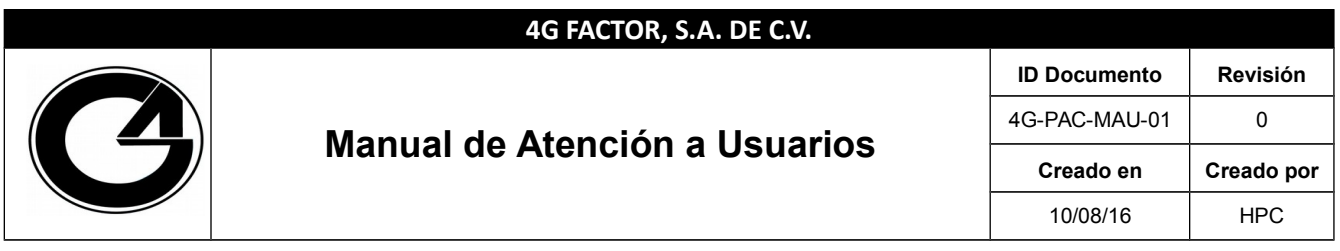

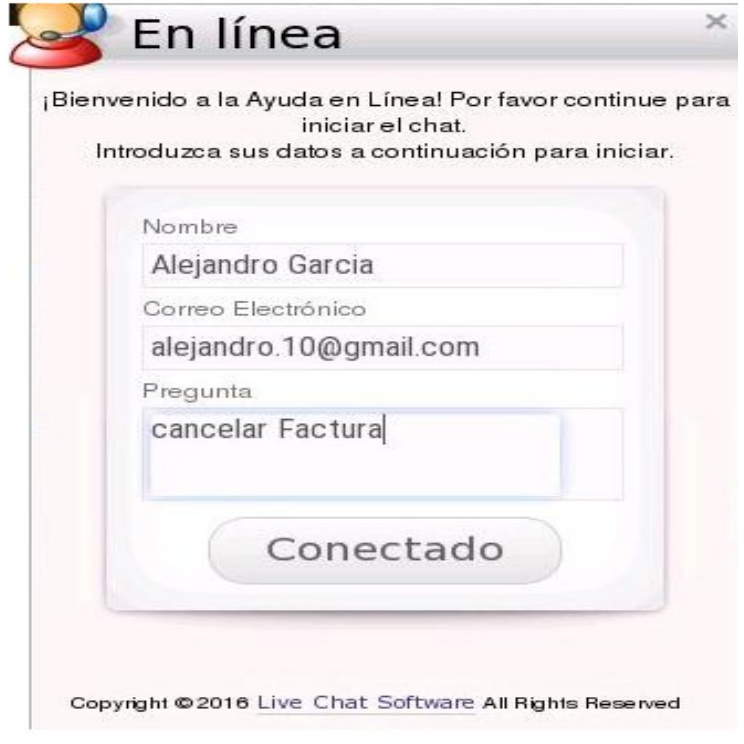

**Figura 5: Datos del Cliente**

Una vez ingresados los datos correctamente, se deberá dar clic en **conectado,** para que un agente de soporte se ponga en contacto con el cliente.

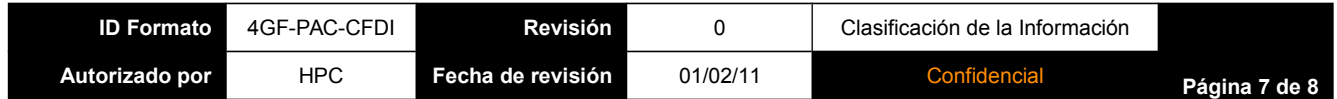

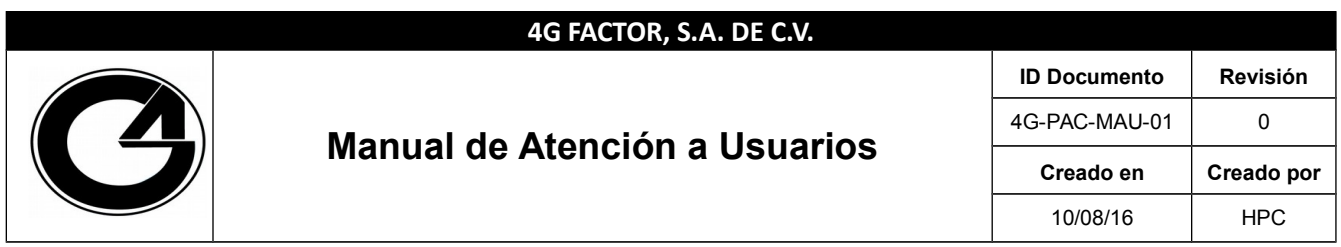

# <span id="page-7-0"></span>**5.- Correos Institucionales**

Para dudas o aclaraciones se anexan los siguientes contactos:

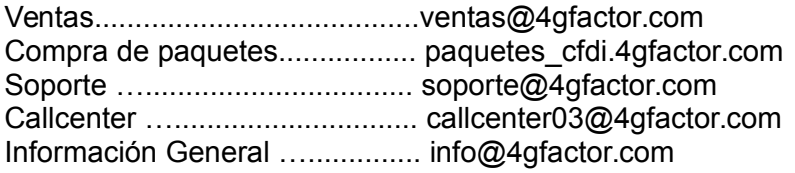

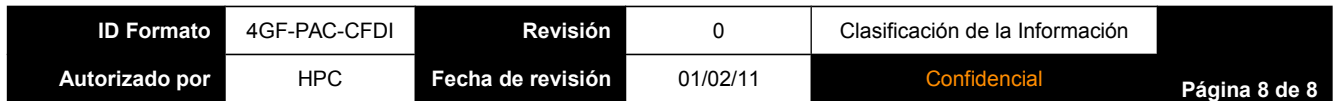